## **Beschreibung der Benutzervorgaben**

Die Benutzer von TightGate-Pro können in ihrer Funktionalität erweitert oder beschränkt werden. Dafür stehen verschiedenen Optionen zur Verfügung, die je nach Benutzerverwaltung den einzelnen Benutzerkonten zugeordnet werden können. Die nachfolgende Tabelle listet lediglich die Optionen auf und beschreibt deren Funktionalität:

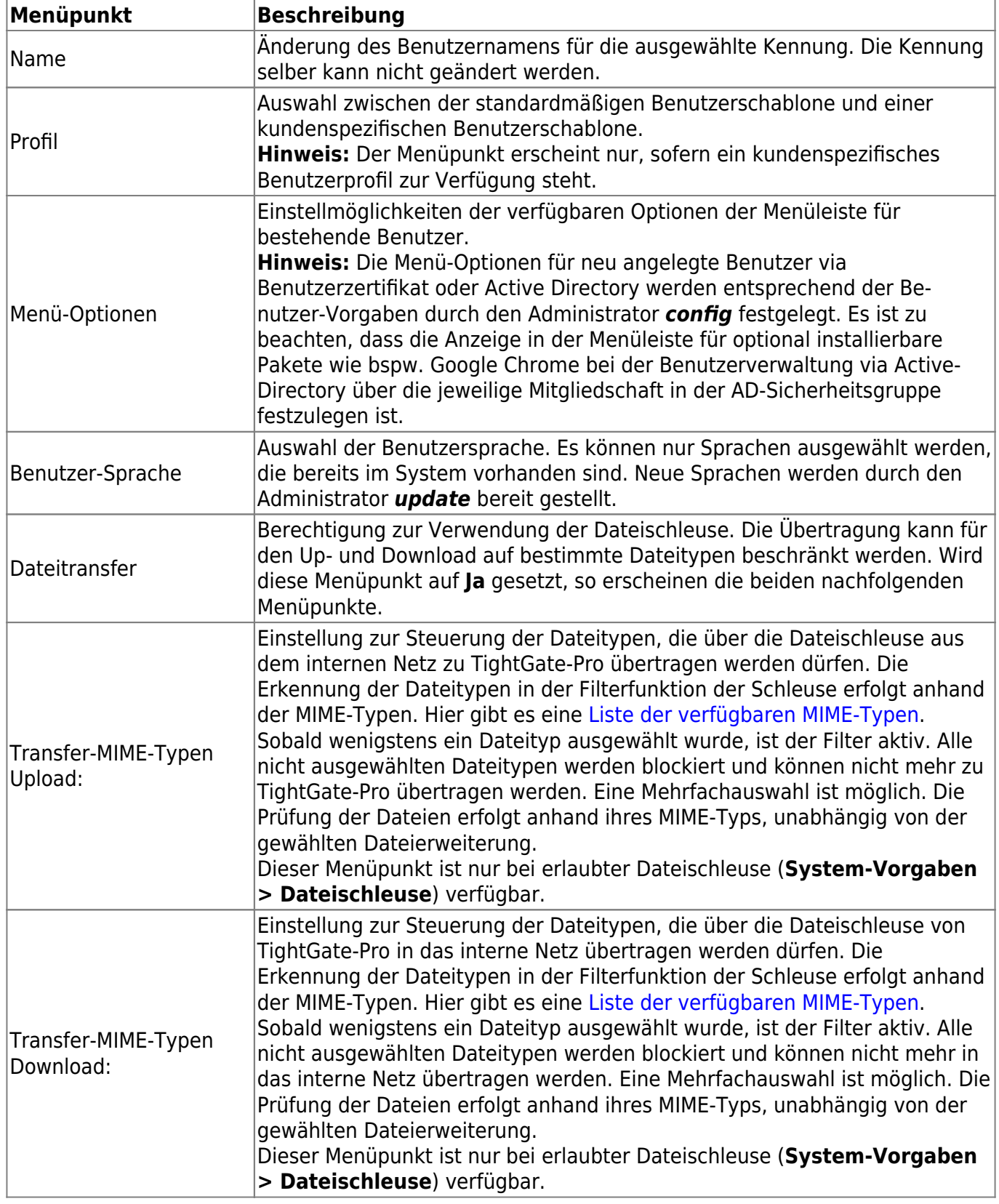

Last update: 2024/03/07 09:36 tightgate-pro:benutzerverwaltung:benutzer\_optionen https://help.m-privacy.de/doku.php/tightgate-pro:benutzerverwaltung:benutzer\_optionen

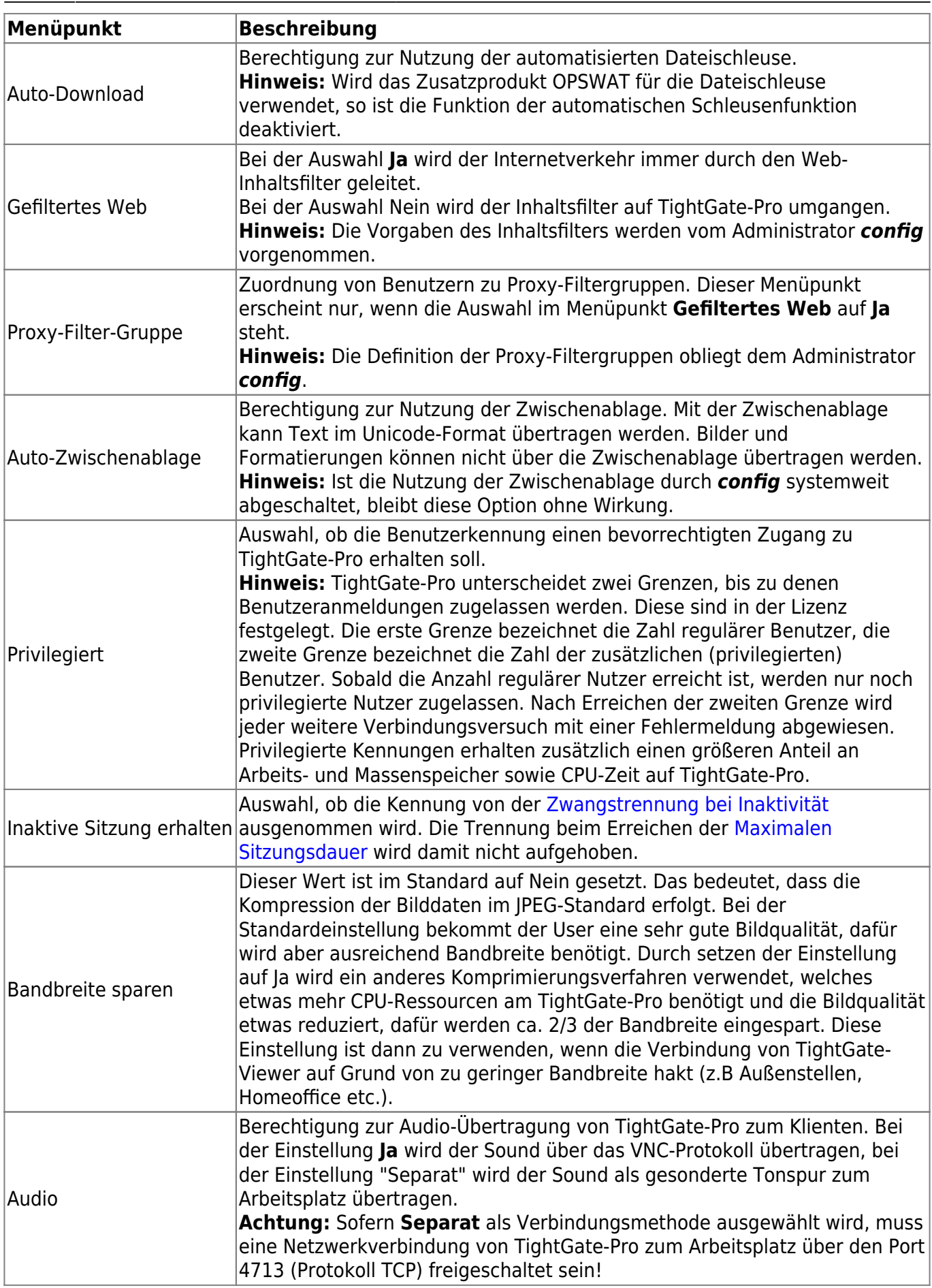

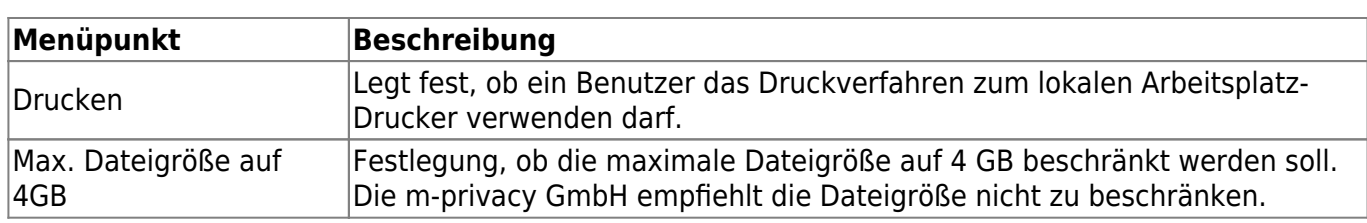

From: <https://help.m-privacy.de/> -

Permanent link: **[https://help.m-privacy.de/doku.php/tightgate-pro:benutzerverwaltung:benutzer\\_optionen](https://help.m-privacy.de/doku.php/tightgate-pro:benutzerverwaltung:benutzer_optionen)**

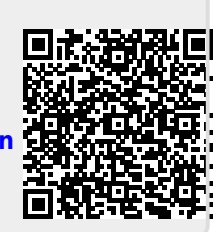

Last update: **2024/03/07 09:36**